**Gymnasium Neutraubling Grundwissen Mathematik 8. Jahrgangsstufe**

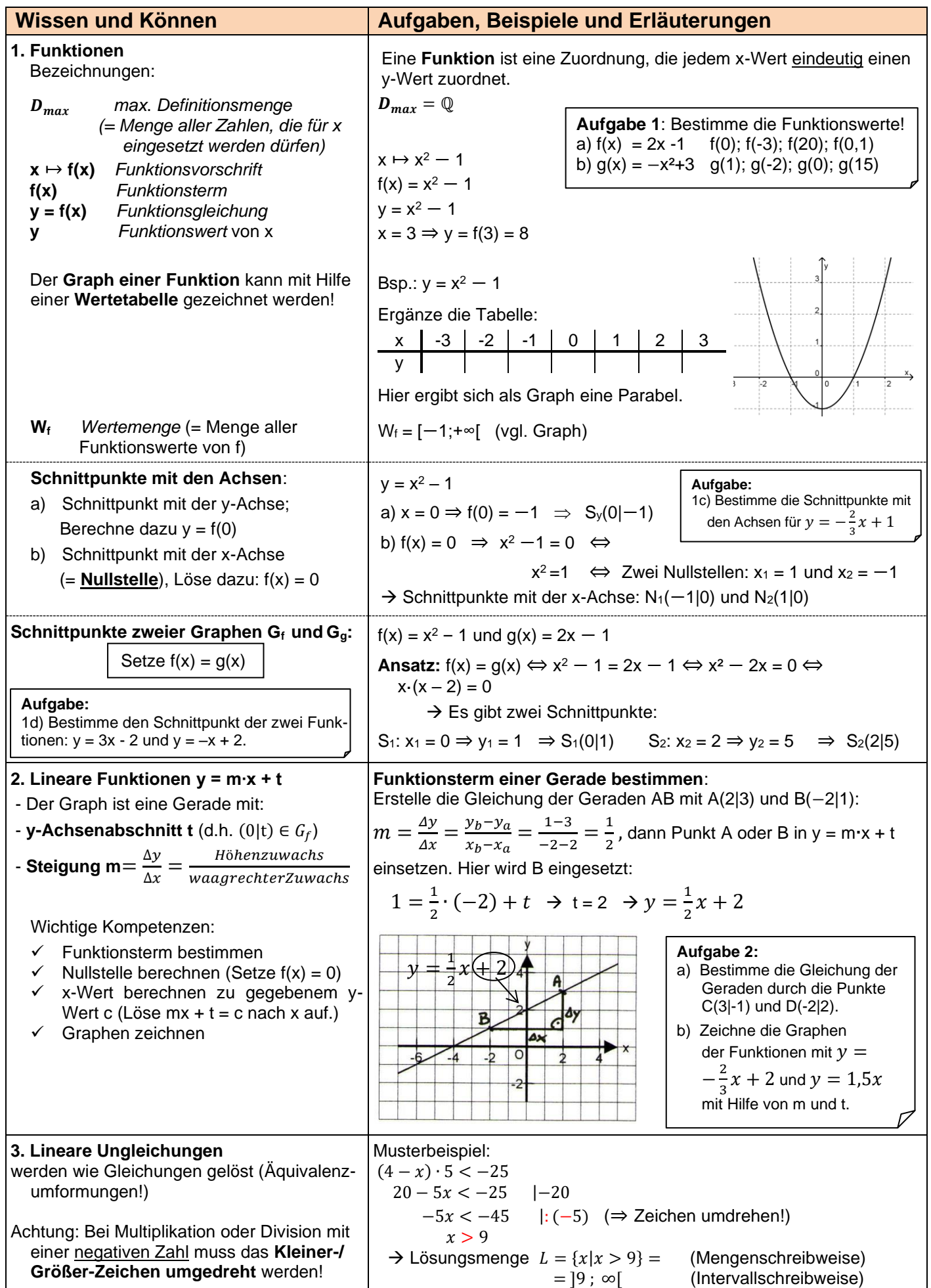

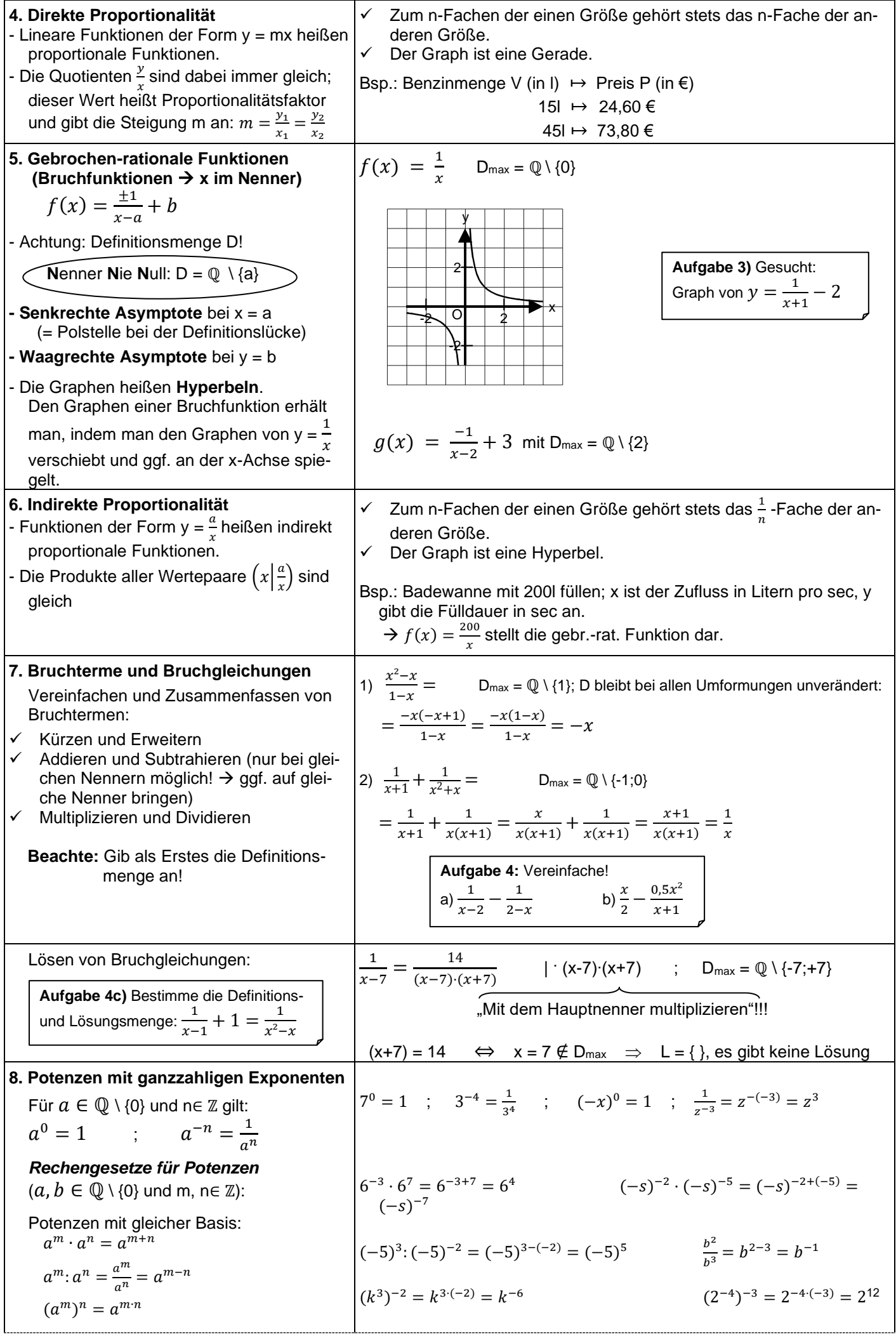

L.

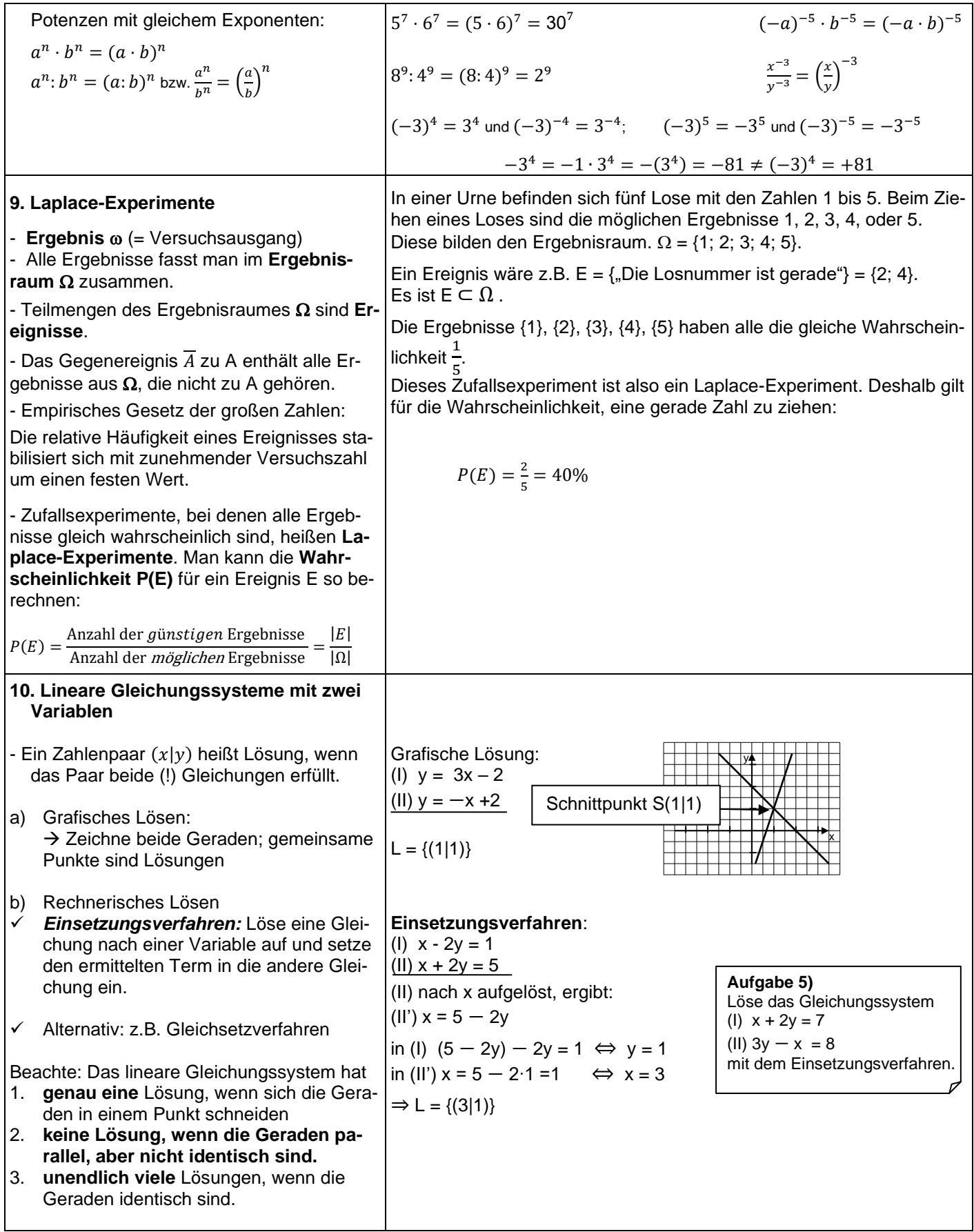

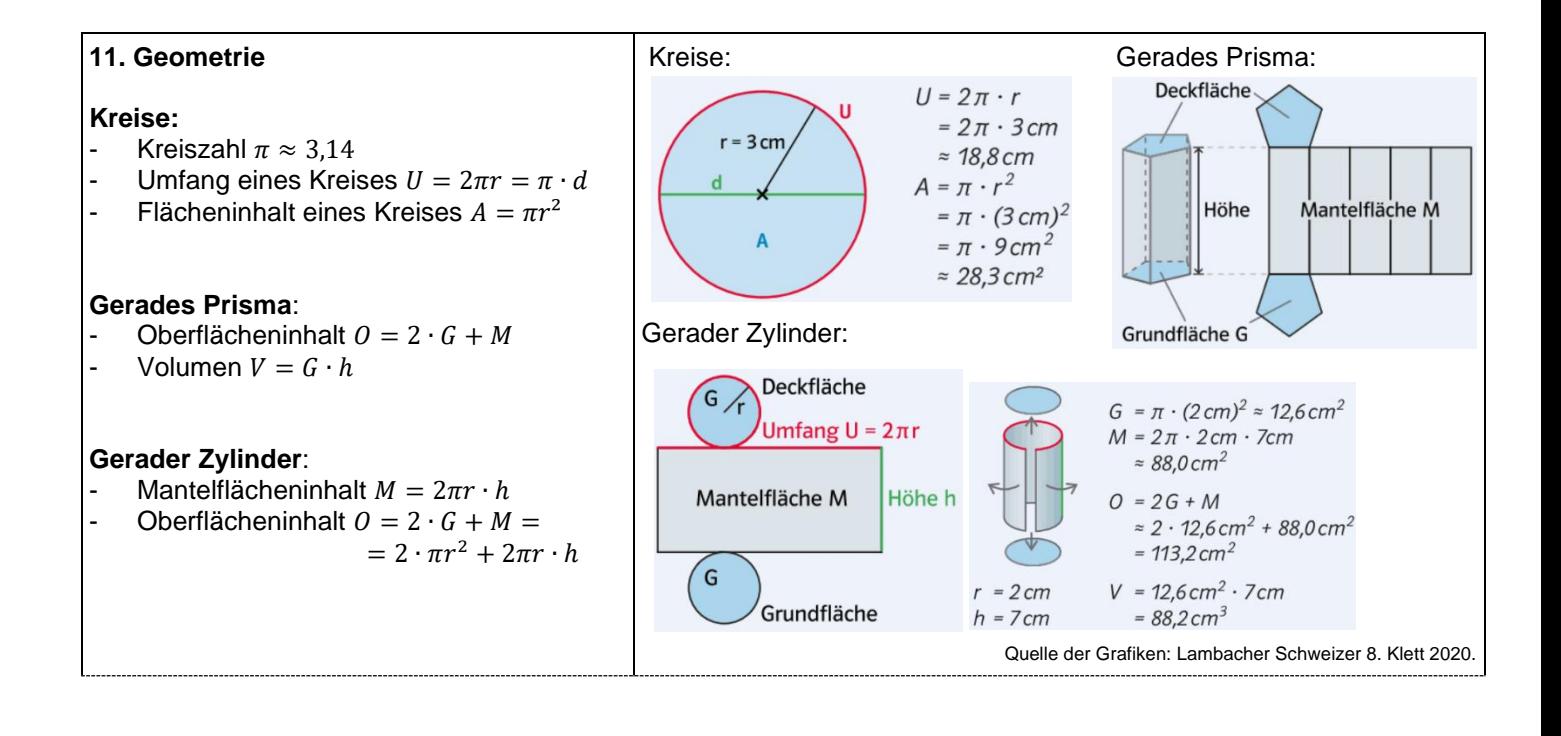

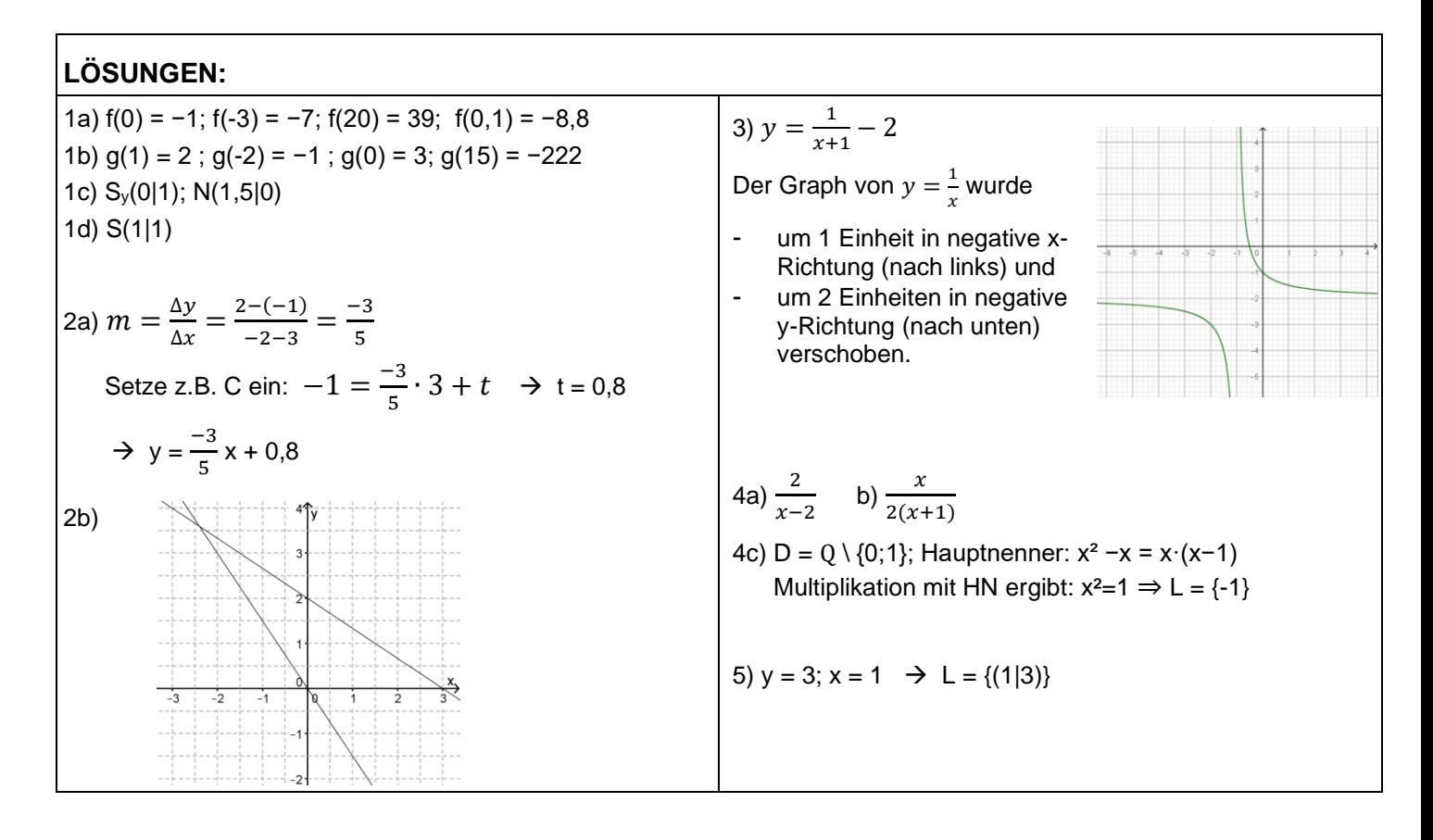